## MicroWorlds Notes

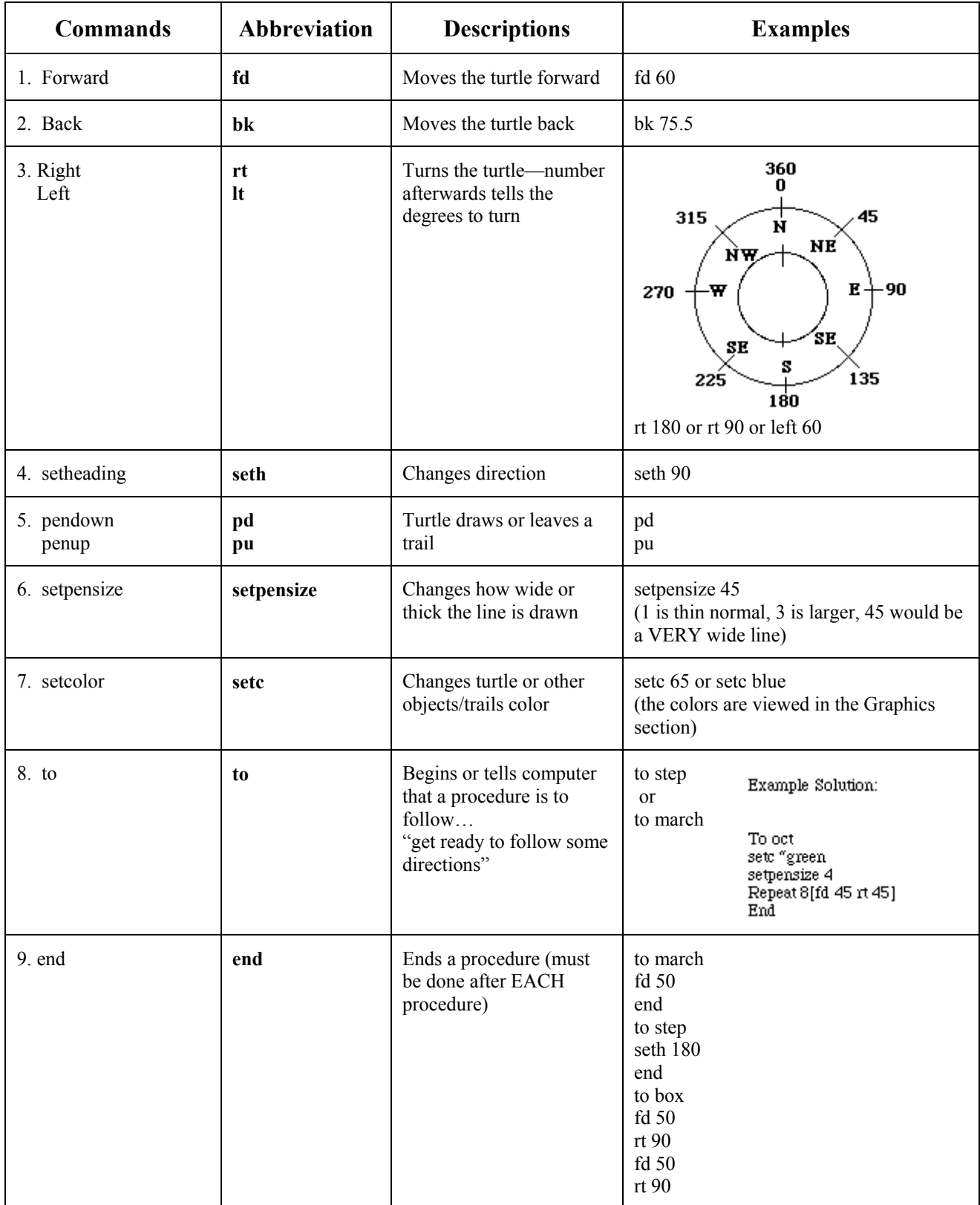

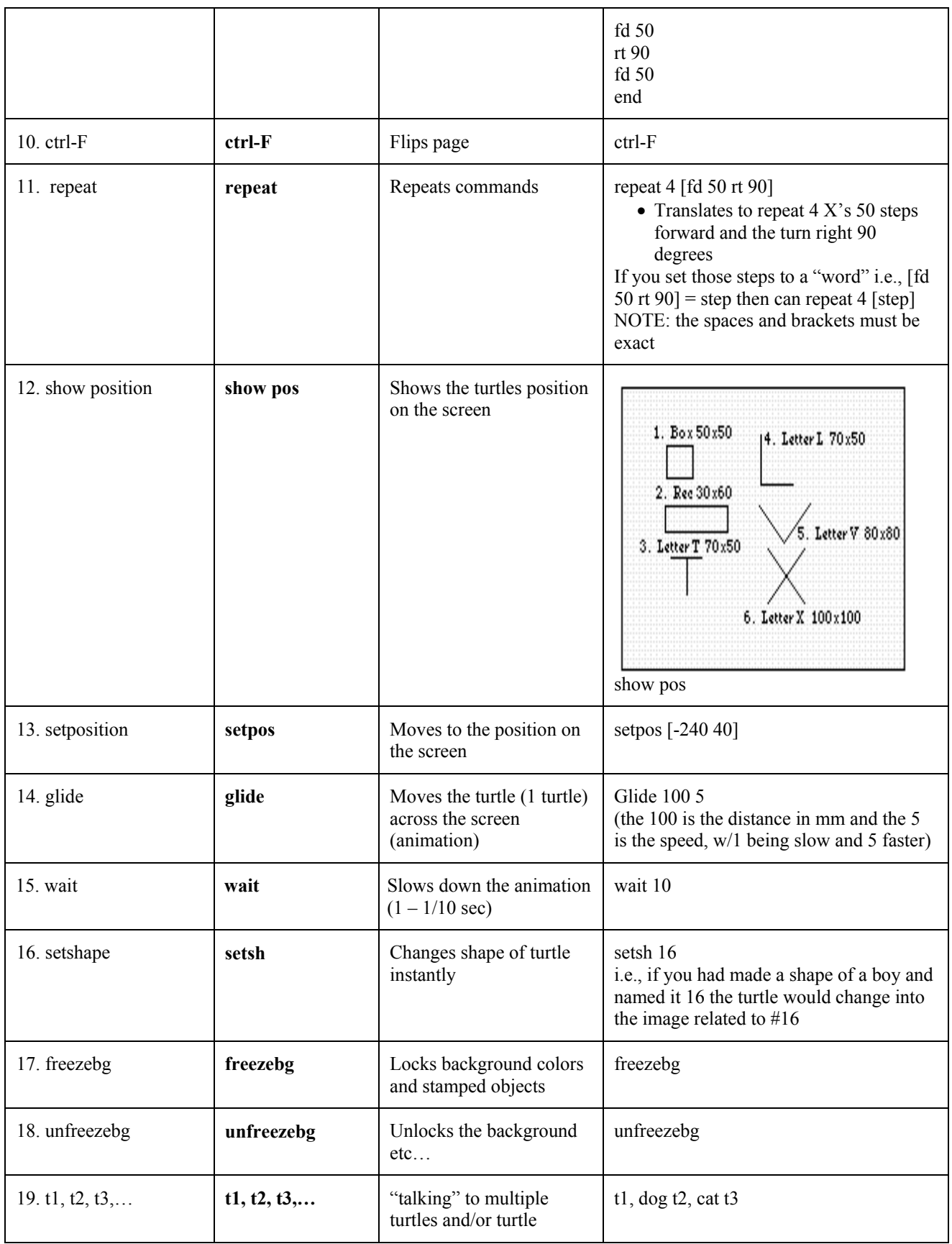

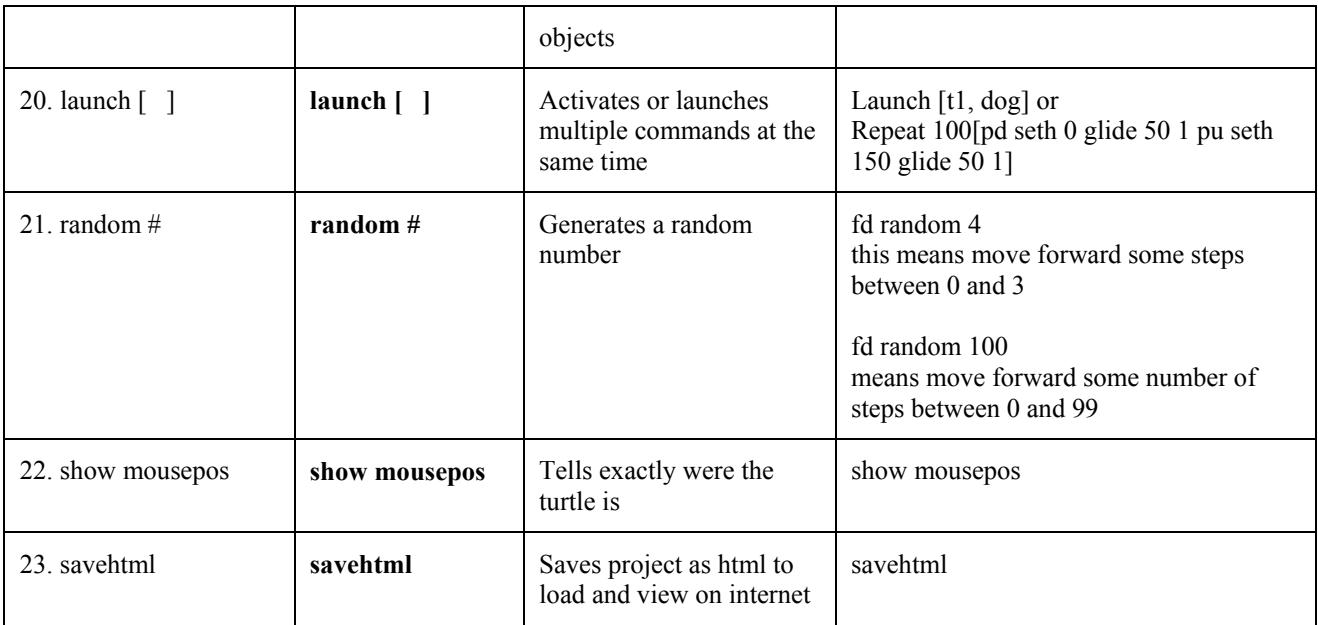

## **Examples:**

To dog pu seth 270 repeat 100 [ setsh 16 fd 1 wait 1 setsh 17 fd 1 wait 1 ] end

To girlskater pu seth 90

For the Dog... Draw a background scene. Road, Mountains, sky, grass, flowers, trees, and at least one house. Page2...Drawa multiple animation with 3 shapes in the animation.

repeat 100 [ setsh 46 fd 2 wait 1 setsh 47 fd 2 wait 1 setsh 48 fd 2 wait 1] end

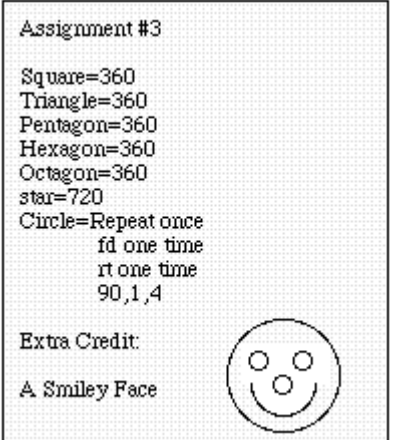